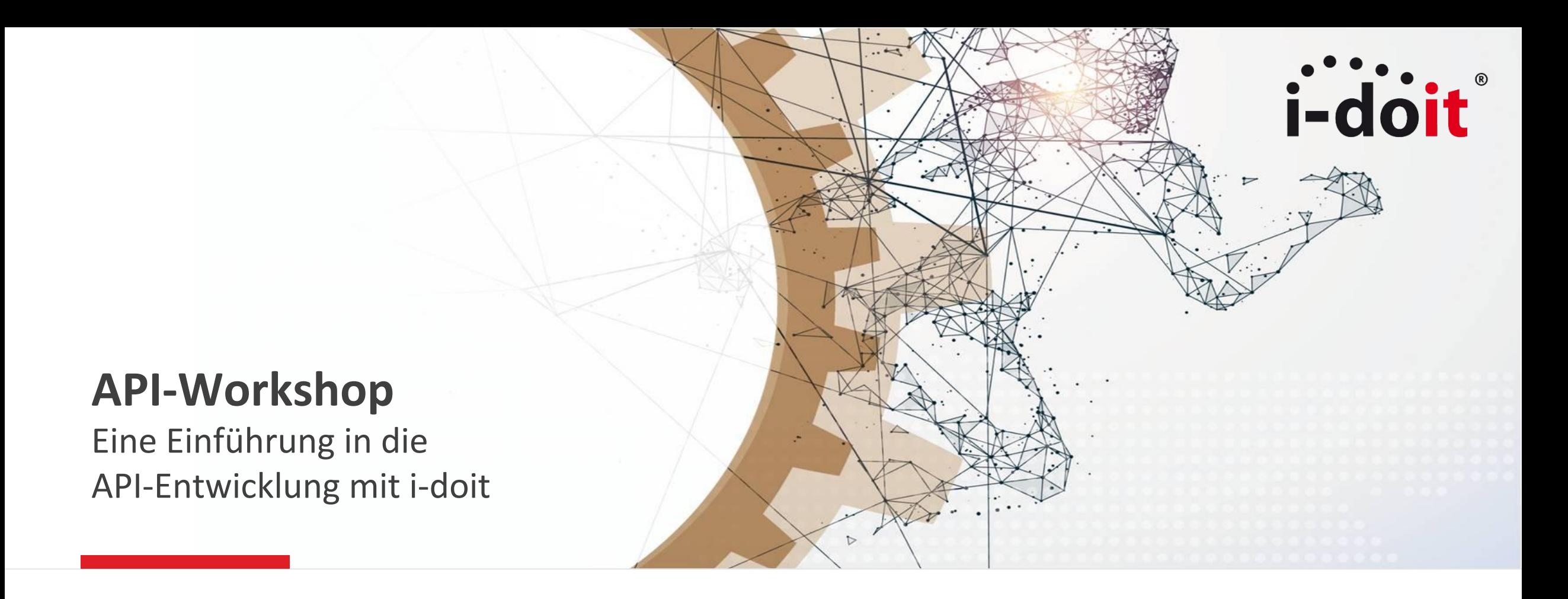

Benjamin Heisig, IT Consultant bei der synetics GmbH i-doit Anwenderkonferenz 2017 in Düsseldorf

**www.i-doit.com**

#### **Agenda**

- 1. Motivation
- 2. Konfiguration
- 3. Technische Grundlagen
- 4. Methoden
- 5. Beispiele
- 6. Tipps und Tricks
- 7. Ressourcen
- 8. Q&A

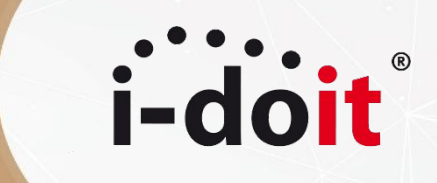

**Motivation**

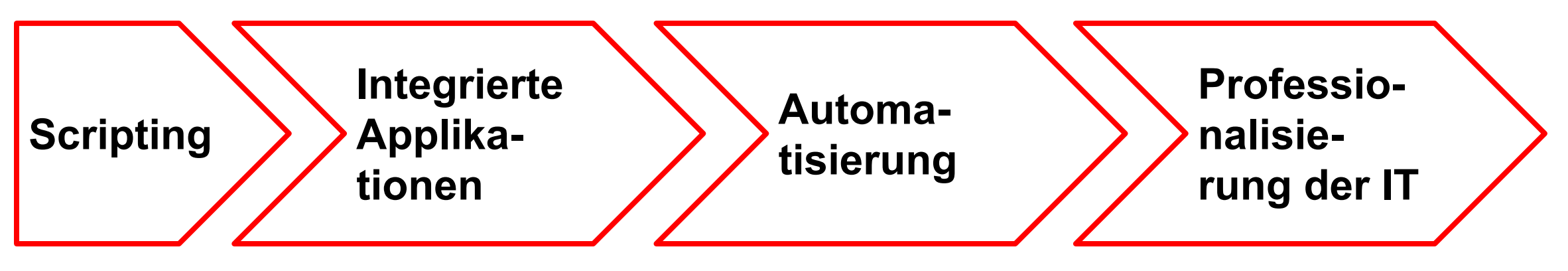

- Ressourcen einsparen, Arbeitserleichterung
- (Menschliche) Fehler vermeiden
- Robuste Schnittstellen

# *i*-doit

#### **Technische Grundlagen**

Create (Erstellen) **R**ead (Lesen) **U**pdate (Aktualisieren) Delete (Delete)

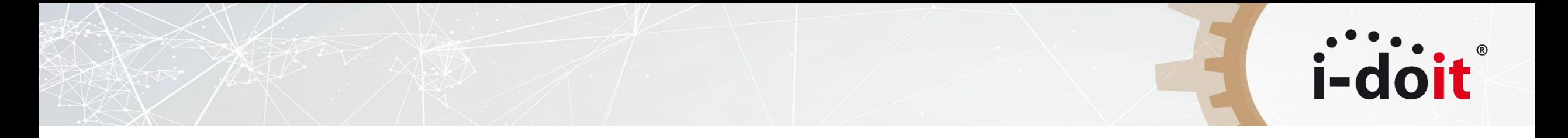

Was bedeutet **JSON-RPC**?

JSON: JavaScript Object Notation

- Schlankes Datenformat
- Ausdrucksstark
- Hauptsache kein XML ;-)

{

}

```
 "attribute1": "string",
   "attribute2": 123,
   "attribute3": [1, 2, 3],
   "attribute4": {
      "key": "value"
}
```
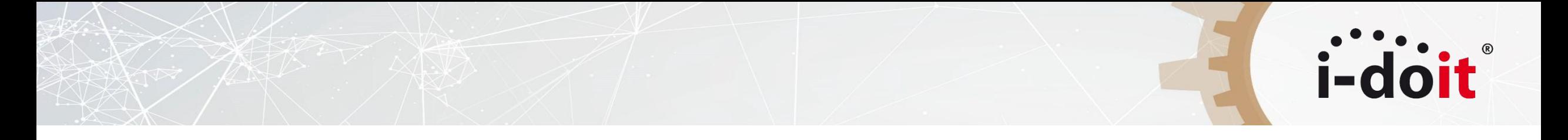

RPC: Remote Procedure Call

- Der Client sendet eine Anfrage an den Server, um eine Methode auszuführen
- Server sendet Ergebnis der Methode an Client zurück

JSON-RPC

- HTTP POST Request
- Content-Type: application/json

i-doit-spezifische Features

- API Key
- Zusätzliche Authentifizierung
- Logs
- Wahl der Sprache (en/de)
- Logbuch und Such-Index werden aktualisiert
- Bald™: Benutzerrechte werden berücksichtigt

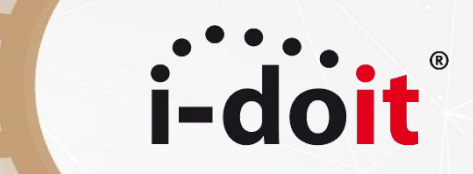

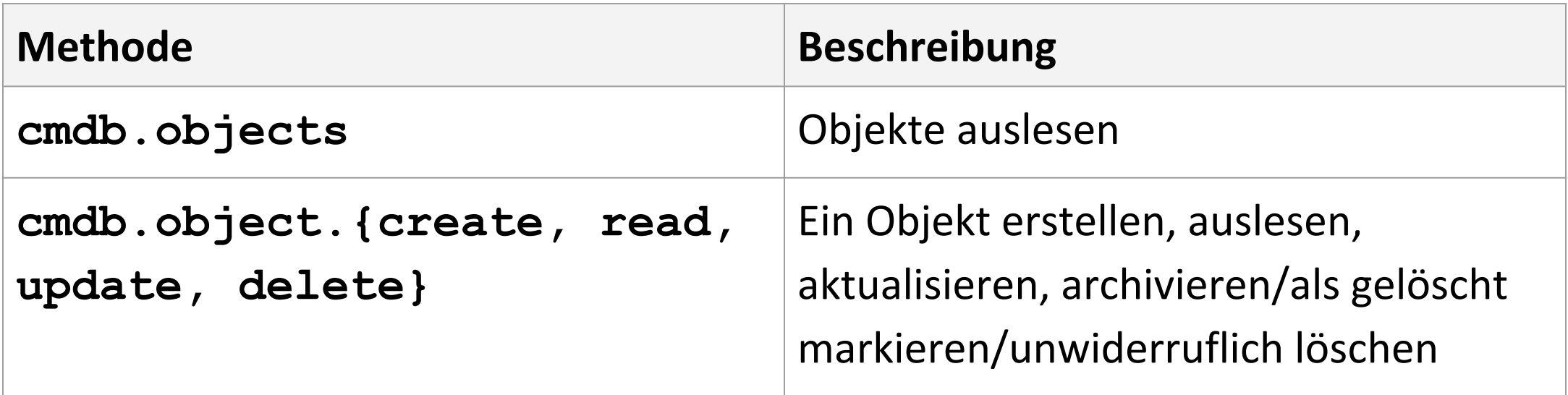

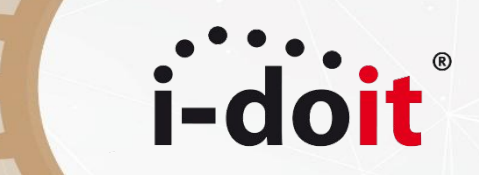

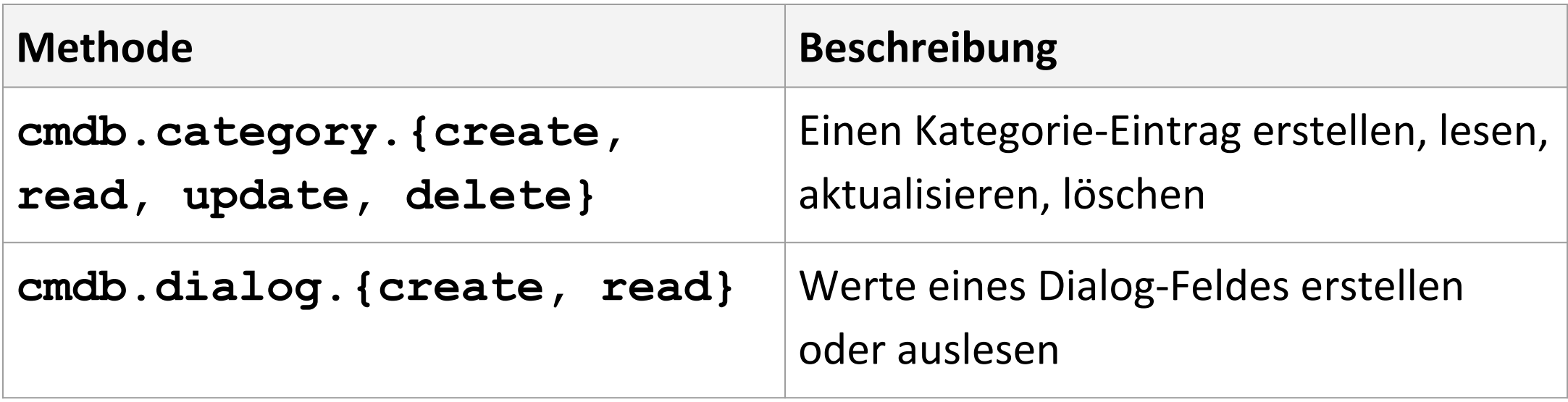

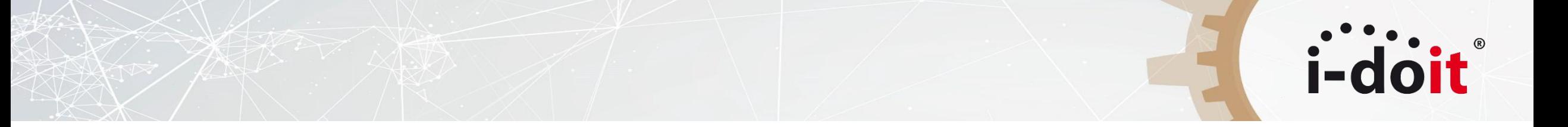

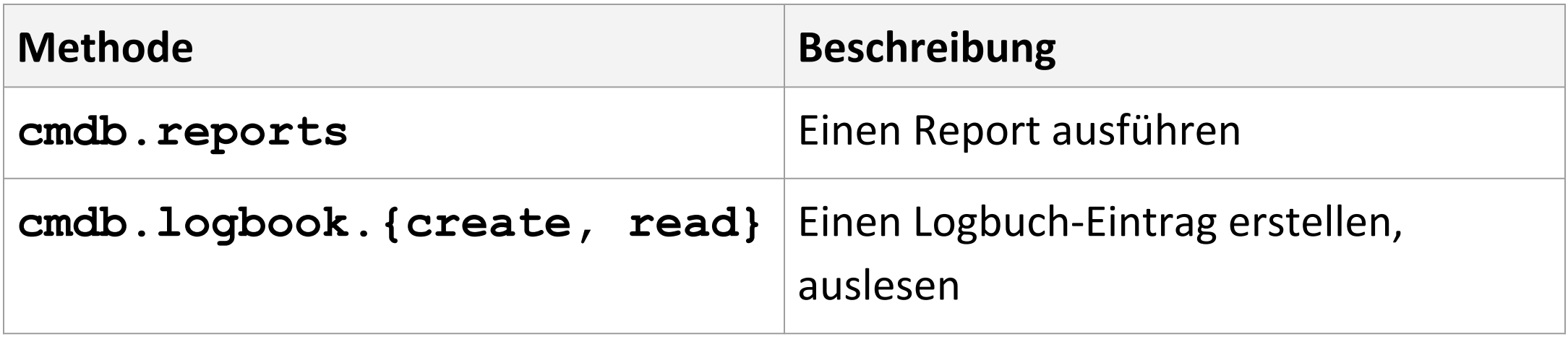

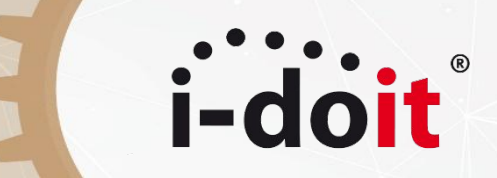

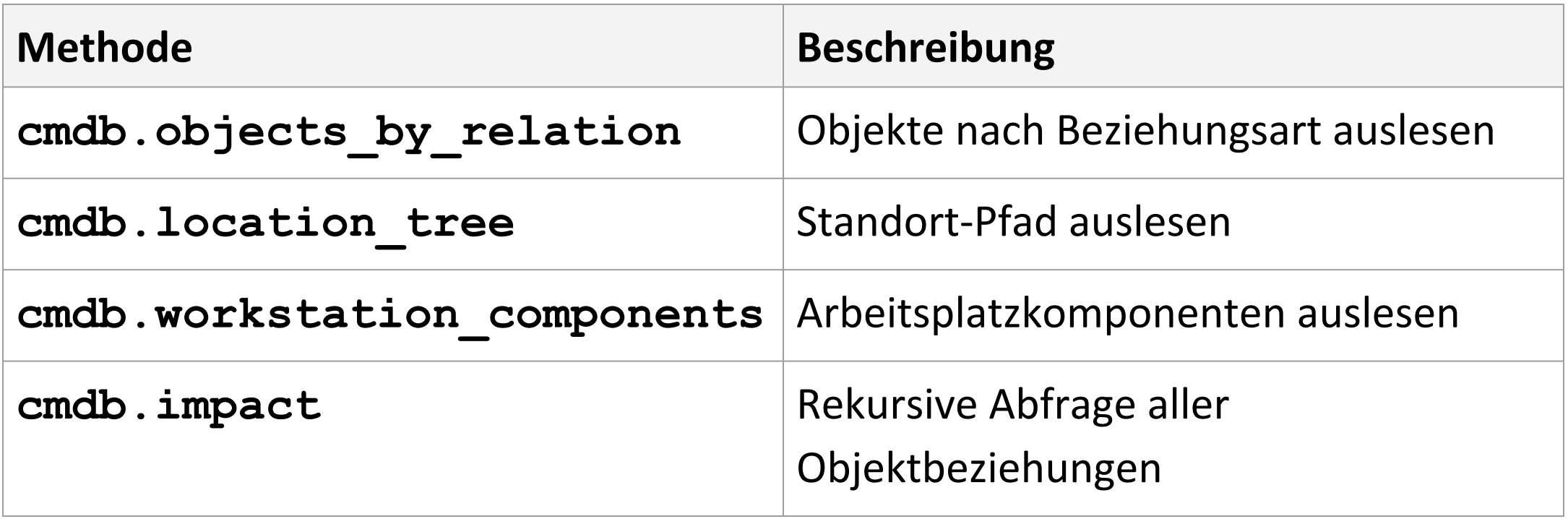

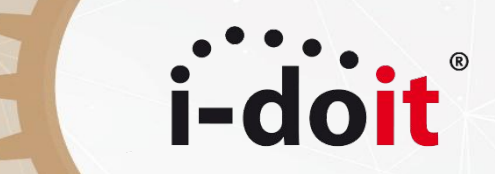

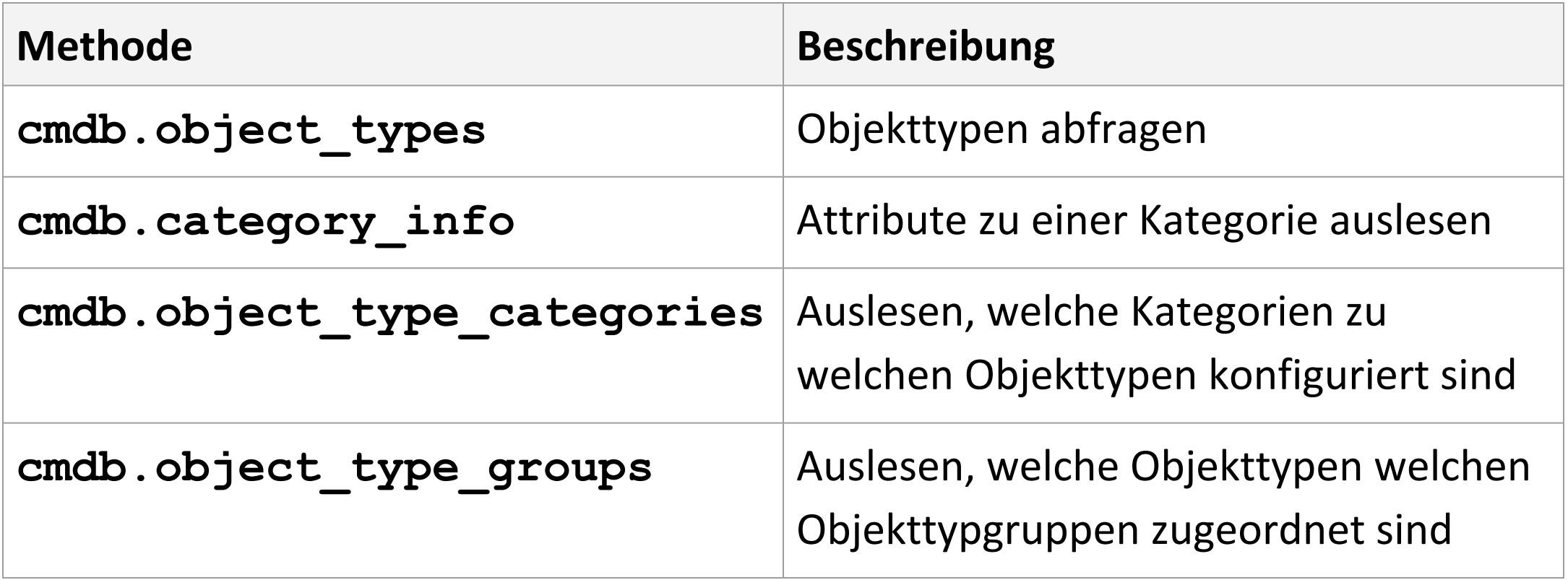

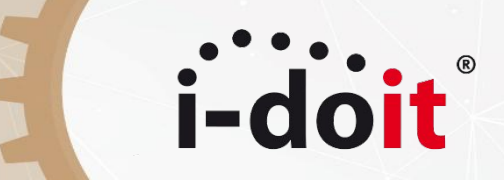

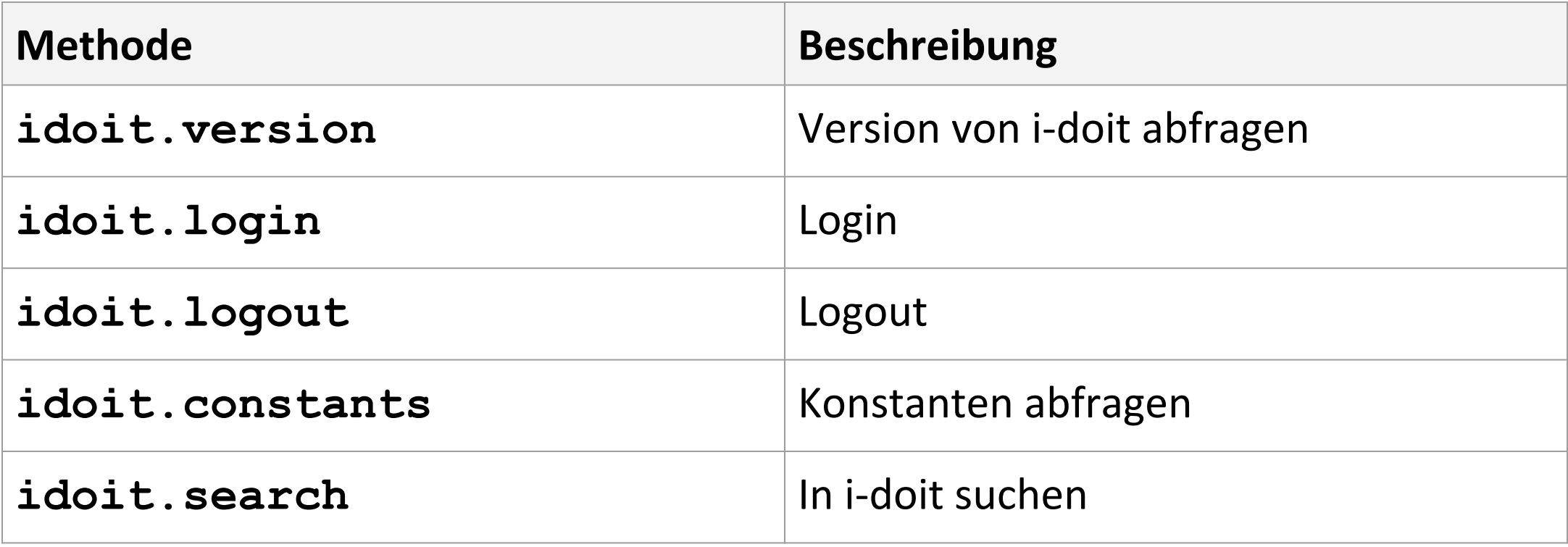

#### **Beispiel**

{

}

```
 "jsonrpc": "2.0",
"method": "cmdb.object.create",
"params": {
    "type": "C__OBJTYPE__SERVER",
    "title": "My little server",
    "apikey": "c1ia5q"
},
"id": 1
```

```
 "jsonrpc": "2.0",
"result": {
   "id": "3351",
    "message": "Object was
        successfully created",
    "success": true
},
"id": 1
```
{

}

## i-doi

#### **Beispiele**

curl \

--data '{"jsonrpc": "2.0", "method": "cmdb.object.create", "params": {"type": "C OBJTYPE SERVER", "title": "My little server", "apikey": "c1ia5q"}, "id":  $1$ <sup>'</sup> \

--header "Content-Type: application/json" \ https://demo.i-doit.com/src/jsonrpc.php

#### **Beispiele**

- VMs provisionieren
- i-doit auf der Kommandozeile
- Komplexe Excel-Listen importieren
- Komplexe Reports erstellen
- IP-Adressen den richtigen Netzen zuordnen
- Datenaustausch mit Dritt-Applikationen
- $\cdot$  u.v.m.

### **Tipps und Tricks**

- 
- Zwei-Faktor-Authentifizierung nutzen ⇒ Zusatz an Sicherheit
- API Calls mitloggen ⇒ Debugging
- 
- 
- 
- Kombination mit Events
- API statt Datenbank ⇒ Integrität gewährleisten
	-
	-
- HTTPS ⇒ Sensible Daten schützen
- Login/Logout ⇒ Sessions wiederverwenden
- Batch Requests ⇒ Rasend schnell

#### **Ressourcen**

- i-doit Knowledge Base:
	- Hauptartikel "[API \(JSON-RPC\)"](https://kb.i-doit.com/pages/viewpage.action?pageId=7831613)
	- [Beispiele zur Nutzung der API](https://kb.i-doit.com/display/de/Beispiele+zur+Nutzung+der+API)
	- **[Tipps und Tricks zur API](https://kb.i-doit.com/display/de/Tipps+und+Tricks+zur+API)**
	- [Kategorie-Felder für Datenarrays](https://kb.i-doit.com/pages/viewpage.action?pageId=61016077)
- Details für Wissensdurstige:
	- **[JavaScript Object Notation \(JSON\)](https://de.wikipedia.org/wiki/JavaScript_Object_Notation)**
	- [Remote Procedure Call \(RPC\)](https://de.wikipedia.org/wiki/Remote_Procedure_Call)
	- [JSON-RPC](http://www.jsonrpc.org/)
- Libraries (Auswahl):
	- **[i-doit API client](https://github.com/bheisig/i-doit-api-client-php) (PHP)**
	- *[i-doit-go-api](https://github.com/cseeger-epages/i-doit-go-api)* (Go)

#### **Vielen Dank und weiterhin viel Spaß auf der i-doit Anwenderkonferenz 2017!**

**Kontakt**

E-Mail: [bheisig@i-doit.com](mailto:bheisig@i-doit.com)

Twitter:

[@bheisig](https://twitter.com/bheisig)

**Meine Vorträge**

- **Das Analyse-Add-on im Detail** Sinn, Zweck und Einsatzmöglichkeiten Tag 1, 15 Uhr, Lounge 2
- **Kabelmanagement und IPAM mit i-doit** Funktionalitäten im praktischen Einsatz Tag 2, 13 Uhr, Lounge 2
- **IT-Grundschutz mit i-doit** Daten aus GSTOOL importieren und weiterverwenden Tag 2, 14 Uhr, Lounge 3

#### 20 | © i-doit 2017 ● **Optimierung der Systemumgebung** Tuning, Performance und Stabilität bei Webserver, Datenbank und PHP Tag 2, 15 Uhr, Lounge 3

i-doi

**www.i-doit.com**